Access to Cisco WebEx is provided centrally by IT Services.

- General information
- FAQ
- Signup form

When using WebEx in the Crerar conference rooms, note that it works best with Safari, which uses the natively-installed WebEx plugin.

From: https://howto.cs.uchicago.edu/ - **How do I?** 

Permanent link: https://howto.cs.uchicago.edu/techstaff:webex?rev=1550615470

Last update: 2019/02/19 16:31

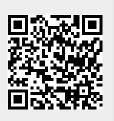

webex

1/1